## Как использовать сканер цвета Dulux для точного определения цвета

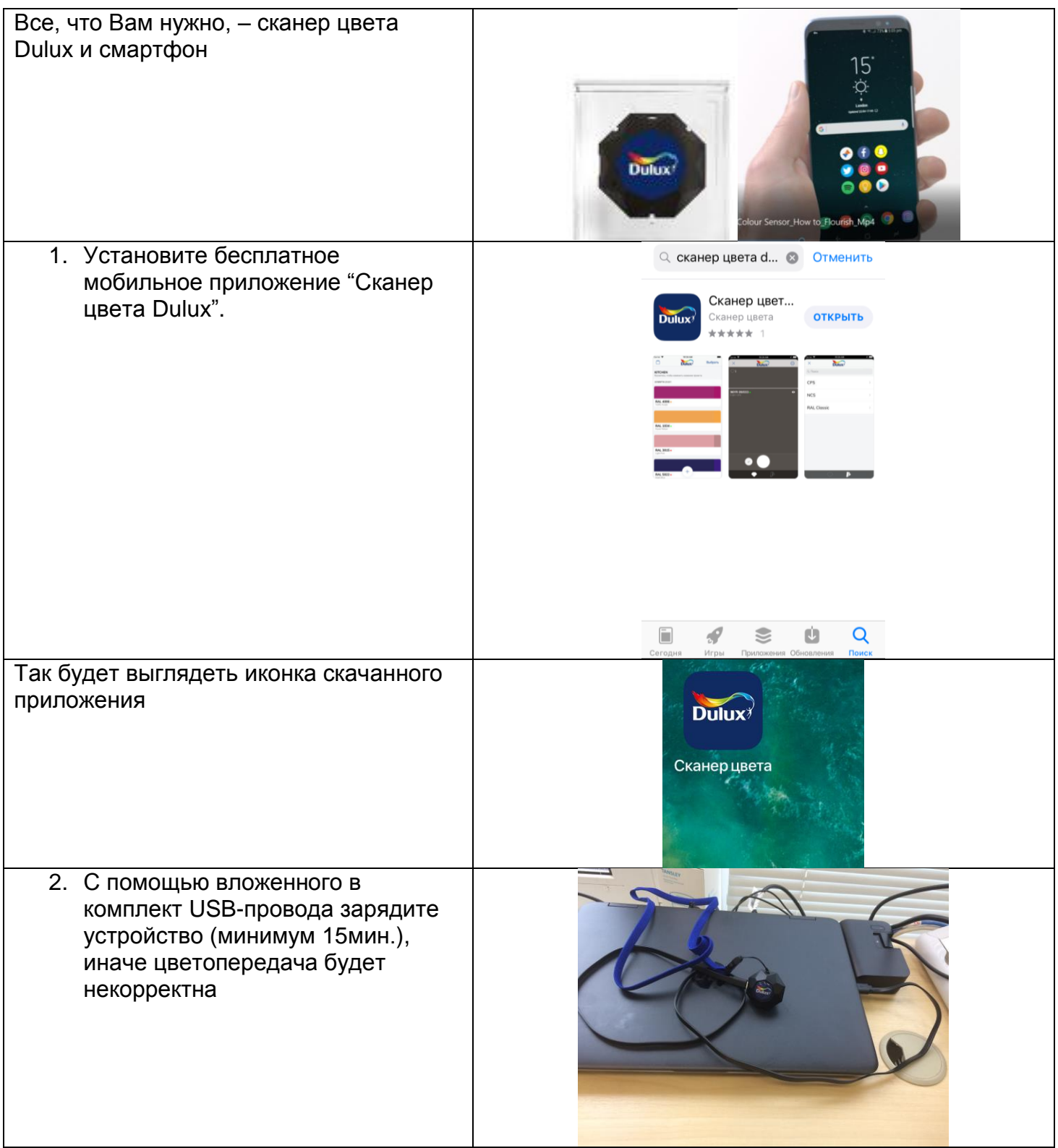

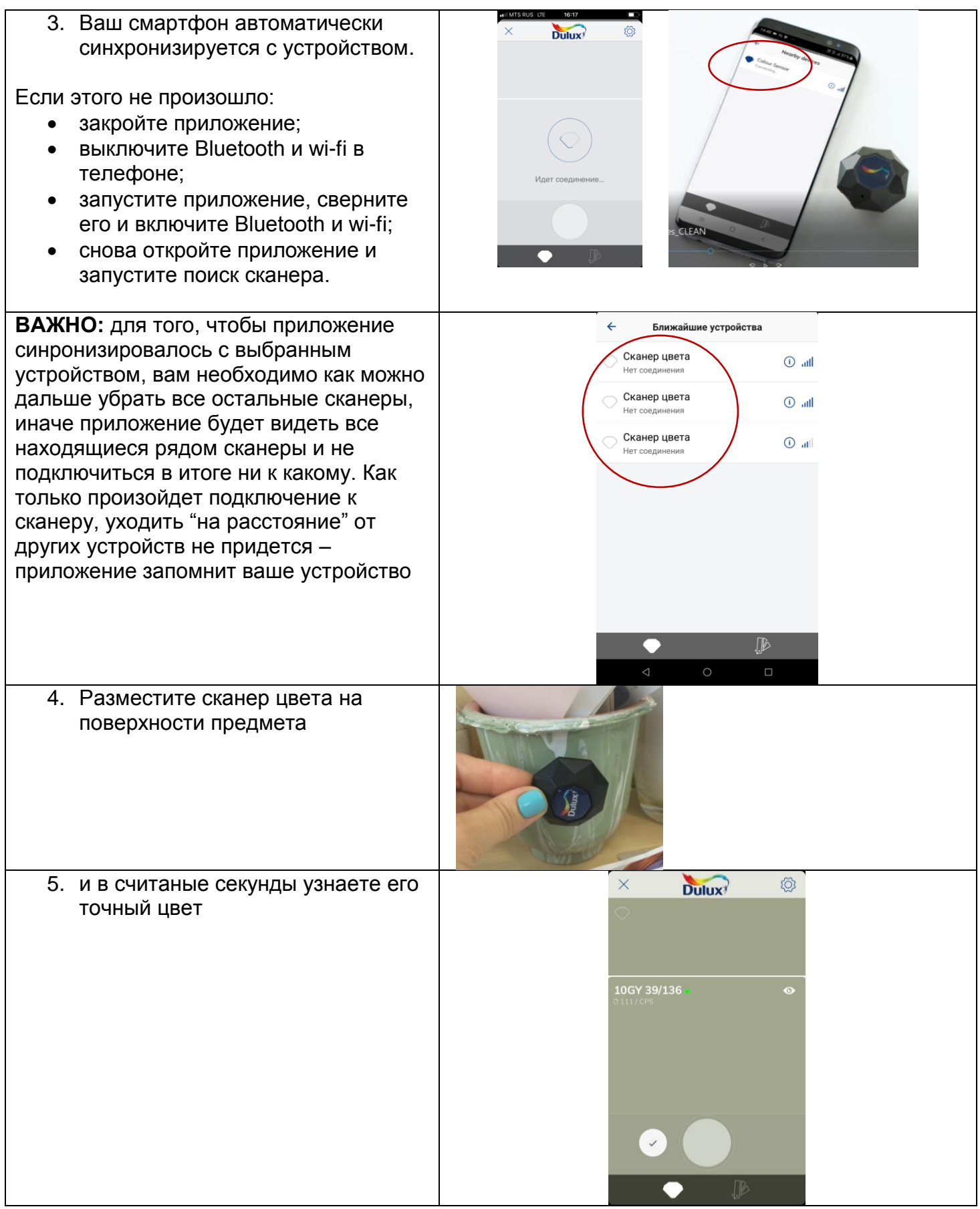

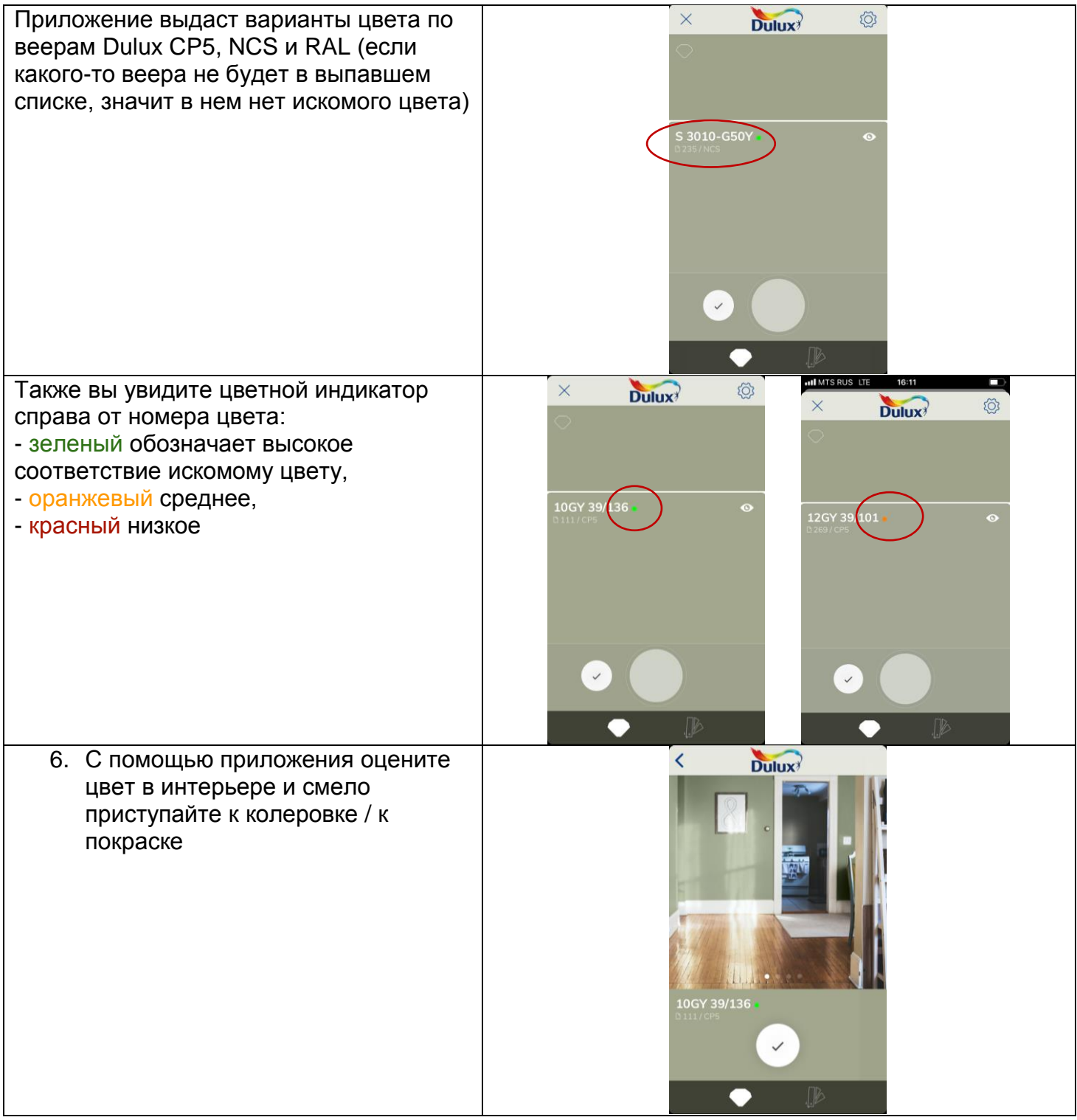

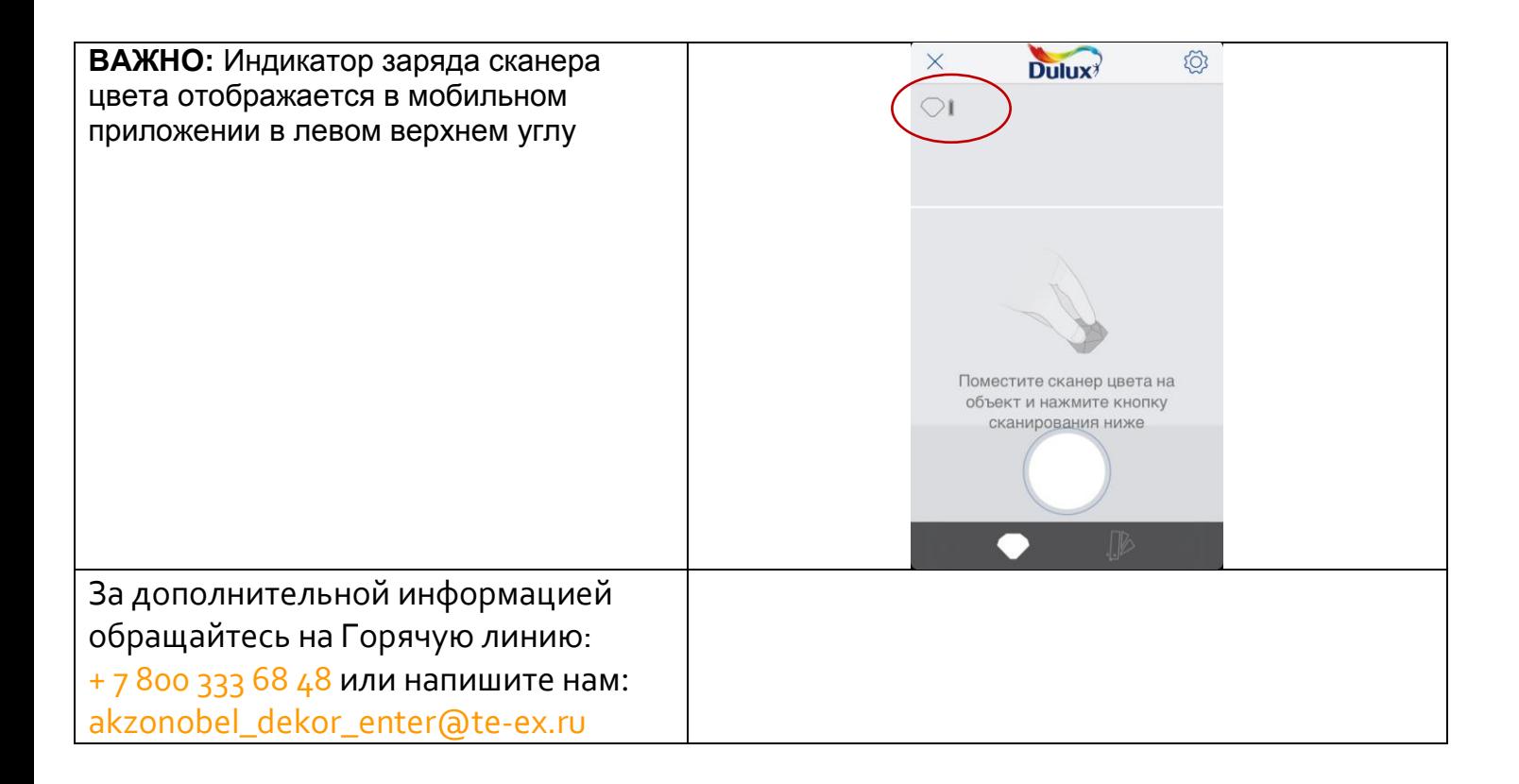